## **Steps for Chemical "Hazardous Waste" Removal**

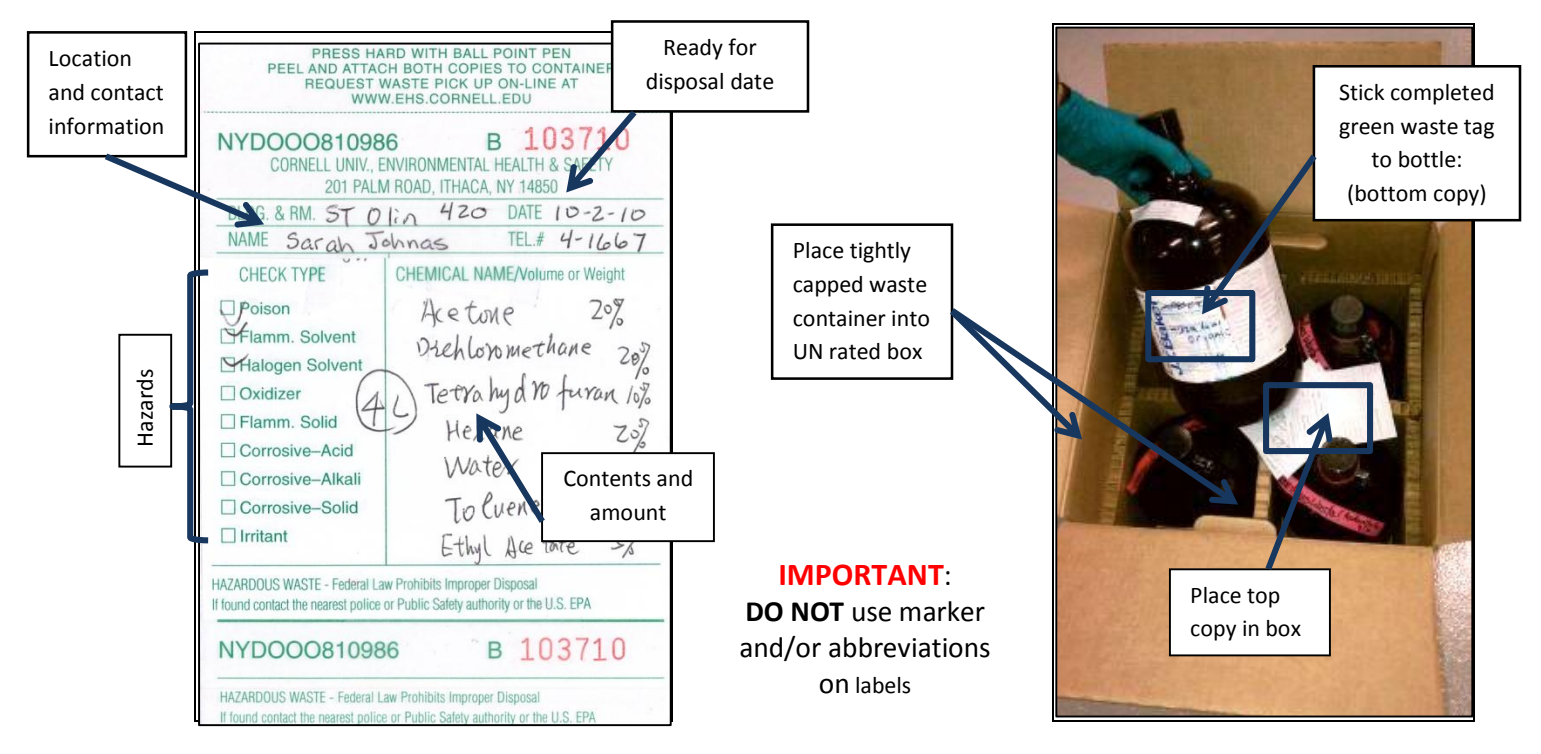

- 1. Complete a green Hazardous Waste tag. Peel and stick the bottom copy to the waste container. This is required for each individual item to be removed. (Labels can be requested by calling EH&S @ 5-8200 or by e-mailing waste\_tech@cornell.edu).
- 2. Place all Hazardous Waste containers into a UN rated DOT box with proper Styrofoam or cardboard inserts.

## **DOT boxes for your use are located at:**

**-Bard / Kimball / Thurston**: B60A Bard Hall **-Biotech / Weill / Corson Mudd**: Biotech G43 **-Baker Lab / ST Olin:** ST Olin Stock Room G75C **-Clark Hall / Physical Sciences**: Stock Room G20 PSB -**Emerson /Bradfield**: Bradfield Mail Room G01A **-HEB (Human Ecology Bldg)** Room 107

**-Plant Science**: Loading dock **-NYS Veterinary Diagnostic:** Loading Dock **-JA Baker Institute**: Room B18 **-Vet College Complex**: VMC loading dock C1-053 **-Martha Van Rensselaer**: HEB 107 -**Stocking Hall** Room #185 Gas Cylinder storage Room

**-Olin Hall**: Rm 111

**-If there is no DOT Box storage location listed in your area**, please indicate that you need a DOT box and how many in the "note" section when you submit your on-line waste pickup request. NOTE: DOT boxes will typically hold four 4 liter bottles.

3. Leave the top copy of the Hazardous Waste tag in the box with the items to be removed.

4. Submit a request for pickup online at<http://www.oldsite.ehs.cornell.edu/rad/ChemWasteForm.cfm>

5. Chemical hazardous waste pickups are generally done weekly Wednesdays and Fridays. Online requests received prior to 7am Wed & Fri will be picked up that same day. Please use the online system instead of campus mail to eliminate pickup delays.